## The book was found

# **Microsoft Exchange Server 2013: Design, Deploy And Deliver An Enterprise Messaging Solution**

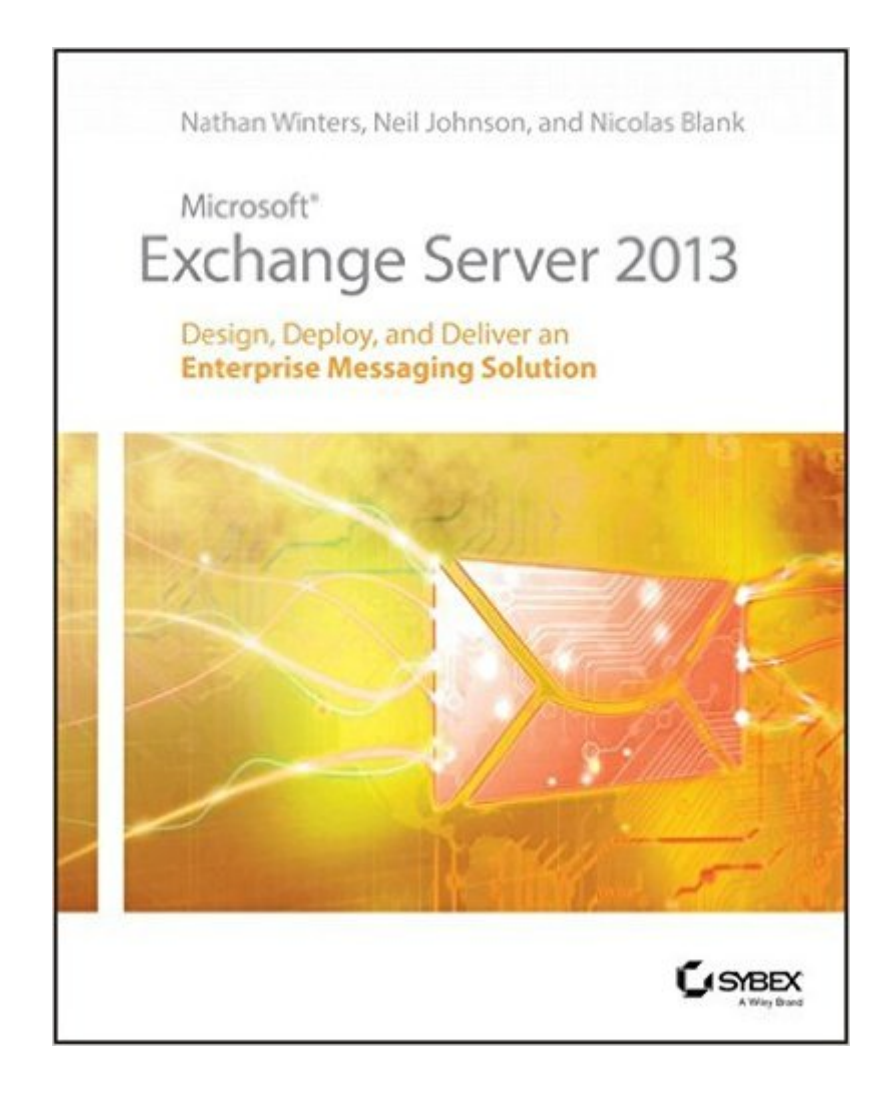

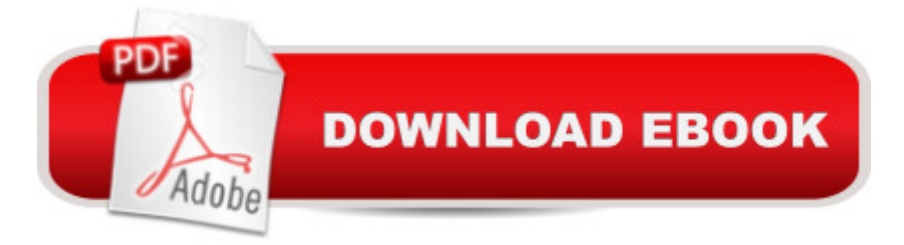

## **Synopsis**

Get the knowledge you need to deploy a top-quality Exchange serviceThe latest release of Microsoft's messaging system allows for easier access to e-mail, voicemail, and calendars from a variety of devices and any location while also giving users more control and freeing up administrators to perform more critical tasks. This innovative new field guide starts with key concepts of Microsoft Exchange Server 2013 and then moves through the recommended practices and processes that are necessary to deploy a top-quality Exchange service. Focuses on the Exchange ecosystem rather than just the features and functions of the Exchange product Focuses on scenarios facing real customers and explains how problems can be solved and requirements met Zooms in on both on-premises deployments as well as Exchange Online cloud deployments with Office 365 Helps you thoroughly master the new version with step-by-step instruction on how to install, configure, and manage this multifaceted collaboration system Whether you're upgrading from Exchange Server 2010 or earlier, installing for the first time, or migrating from another system, this step-by-step guide provides the hands-on instruction, practical application, and real-world advice you need.

### **Book Information**

Paperback: 408 pages Publisher: Sybex; 1 edition (July 29, 2013) Language: English ISBN-10: 1118541901 ISBN-13: 978-1118541906 Product Dimensions: 7.4 x 0.9 x 9.2 inches Shipping Weight: 1.3 pounds (View shipping rates and policies) Average Customer Review: 2.9 out of 5 stars $\hat{A}$   $\hat{A}$  See all reviews $\hat{A}$  (8 customer reviews) Best Sellers Rank: #1,237,713 in Books (See Top 100 in Books) #137 in $\hat{A}$  Books > Computers & Technology > Networking & Cloud Computing > Network Administration > Email Administration #542 in Books > Computers & Technology > Networking & Cloud Computing > Data in the Enterprise > Client-Server Systems #16182 in Books > Textbooks > Computer Science

#### **Customer Reviews**

I'm baffled by the poor reviews because this is an excellent book written by three people who are experts in the field (two work for Microsoft and one is an MVP and MCM).I honestly think this was a simple misunderstanding about the purpose of this book, which is actually quite clearly stated in the and functions of the Exchange productâ • and a ceFocuses on scenarios facing real customers and explains how problems can be solved and requirements metâ ce. This is a book about designing and delivering a solution that meets business needs, not just about administering the system post-deployment (though you will clearly learn a lot about that anyway).Depth of understanding in high level architectural concepts, and a detailed level of planning are critical in that design/delivery situation.No this is not the best title for someone who has been given the job of administering an existing Exchange system and is only looking for operational/administrative task guidance. There are other titles better suited to that.So I would recommend this title for those who will most likely be designing, deploying and delivering Exchange 2013 solutions for customers (just as the title suggests :) ).

This book does not give much in the way of details, just abstract concepts. It might be good for someone that needs a overall concept of what Exchange is, but have no value for an administrator attempting to deploy the product. It was a waste of money for me. I was looking for information on what I needed to know about deploying the product. What I needed to install the product, etc. The book doesn't provide anything regarding the details, just concepts at 40000 ft.

I was hoping this book would enable me to setup an Exchange 2013 lab and start testinga migration from Exchange 2007, wrong. This book is full of concepts and planning ideasat a high level, nothing for an admin who spends their days in the trenches.I would not recommend this book for anyone who wants to learn the internal workingsof Exchange 2013 or how to deploy and manage the application.

I actually returned the book as soon as I open the box, this is a rip off. Book has nothing on it. Download to continue reading...

Microsoft Exchange Server 2013: Design, Deploy and Deliver an Enterprise Messaging Solution [Red Hat Enterprise Linux \(R](http://ebooksupdate.com/en-us/read-book/5dE8x/microsoft-exchange-server-2013-design-deploy-and-deliver-an-enterprise-messaging-solution.pdf?r=o0kZzdiPe1BBR2nAlwBepHPYS02%2F1w6xnyU0ZGQSfEg%3D)HEL) 6 Server Installation & Administration: Training Manual: Covering CentOS-6, OpenSUSE 11.3 Server, Mandriva Enterprise Server, and Fedora 14 Server Red Hat Enterprise Linux (RHEL) 7 Server Installation and Administration: Training Manual: Covering CentOS-7 Server, Cloud computing, Bind9 DNS Server and Fedora 23 Server Pro Exchange Server 2013 Administration (Expert's Voice in Exchange) Presenting Exchange Server 2016 & Exchange Online (IT Pro Solutions) Microsoft Exchange Server 2013 Inside Out Connectivity, Clients, and UM

Cookbook: Second Edition Exam Ref 70-342 Advanced Solutions of Microsoft Exchange Server 2013 (MCSE) Microsoft Exchange Server 2013 Unleashed Microsoft Exchange Server 2013 Pocket Consultant: Configuration & Clients Enterprise Integration Patterns: Designing, Building, and Deploying Messaging Solutions (Addison-Wesley Signature Series (Fowler)) Microsoft Surface Pro 4 & Microsoft Surface Book: The Beginner's Guide to Microsoft Edge, Cortana & Mail App on Microsoft Surface Pro 4 & Microsoft Surface Book Exam Ref 70-345 Designing and Deploying Microsoft Exchange Server 2016 Microsoft $\tilde{A} \hat{A} \otimes$  Exchange Server 2010 Best Practices (IT Best Practices - Microsoft Press) Microsoft Exchange Server 2010 Administrator's Pocket Consultant Hands-on Study Guide for Exam 70-411: Administering Windows Server 2012 R2 (Exam 70-411, 70-411, Exam Ref 70-411, MCSA Windows Server 2012 R2, MCSE Windows Server 2012 R2) Microsoft .NET - Architecting Applications for the Enterprise: Architecting Applications for the Enterprise (Developer Reference) Microsoft Outlook Web App (OWA) for Exchange 2013 Quick Reference Guide (Cheat Sheet of Instructions, Tips & Shortcuts - Laminated Card) Microsoft Access 2013, Fast and Easy: A Beginners Tutorial for Microsoft Access 2013 (Get It Done FAST Book 14) <u>Dmca</u>